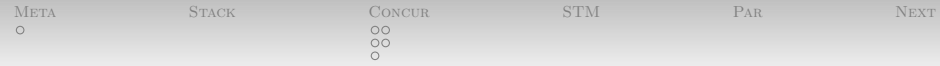

# Fun With Haskell: Off to the Races

Nathaniel Wesley Filardo

January 18, 2012

**[Meta](#page-1-0)** [Stack](#page-2-0) [Concur](#page-18-0) [STM](#page-29-0) [Par](#page-31-0) Par [Next](#page-32-0)

<span id="page-1-0"></span>

[Metadata](#page-1-0) [Questions?](#page-1-0)

- Any questions from last time?
- Sorry about running over; the remaining slides have been hauled into this deck.

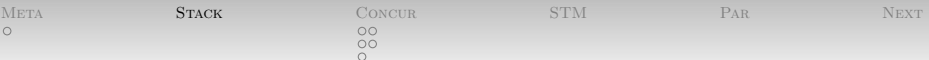

- Hey! Sometimes we want more than one!
	- Last week: Maybe, Reader, State, . . . Monads
	- This week: IO
- <span id="page-2-0"></span>• How can we get Readers that can do IO too?
	- $\bullet$  It would be sad if we couldn't!

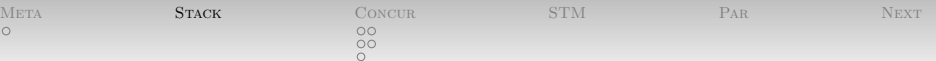

- Hey! Sometimes we want more than one!
	- Last week: Maybe, Reader, State, . . . Monads
	- This week: IO
- How can we get Readers that can do IO too?
	- $\bullet$  It would be sad if we couldn't!
- Disclaimer: this is, I think, one of the places where Haskell can use some more work. Quite recently, there is Monatron [\[1\]](#page-33-0) which brings a lot of this onto better mathematical foundations.
- Relatedly, The Monad Zipper [\[4\]](#page-34-0) shows a better way to manage stacks.

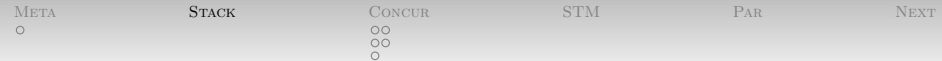

- Reader endowed a *pure* computation with additional (Monadic) functionality.
- We want something to transform IO monadic computations.

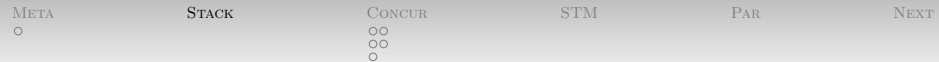

- Reader endowed a *pure* computation with additional (Monadic) functionality.
- We want something to transform IO monadic computations.
- Behold, the ReaderT in Control.Monad.Reader:

```
newtype ReaderT r m a =
  ReaderT {runReaderT :: r -> m a}
instance Monad m \Rightarrow Monad (ReaderT r m) -\dotsask :: Monad m => ReaderT r m r
```

| META        | <b>STACK</b> | CONCUR <sup>.</sup>   | <b>STM</b> | PAR | Y LYA. |
|-------------|--------------|-----------------------|------------|-----|--------|
| $\sim$<br>U |              | $\frac{\circ}{\circ}$ |            |     |        |
|             |              |                       |            |     |        |

[Monad Transformers](#page-2-0)

```
newtype ReaderT r m a =
  ReaderT {runReaderT :: r -> m a}
```
- ReaderT functions have an environment  $r$ , and produce an action in m that computes a value a.
- Reader is actually defined as a ReaderT on the **Identity** Monad<sup>.</sup>

newtype Identity a = Identity { runIdentity :: a } instance Monad Identity where return a = Identity a  $m \gg = k = k$  (runIdentity m)

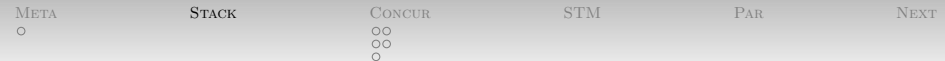

- Alright, so Reader wasn't interesting.
- How about ReaderT on IO? We'd like:

main = runReaderT (ask >>= putStrLn) "Test"

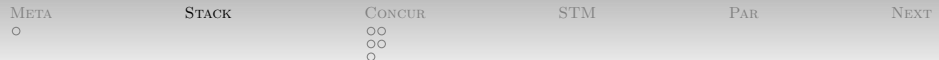

- Alright, so Reader wasn't interesting.
- How about ReaderT on IO? We'd like:

main = runReaderT (ask >>= putStrLn) "Test"

- Type failure: Couldn't match expected type 'ReaderT String m0 a0' with actual type 'IO  $()$
- Oh right: putStrLn :: String -> IO ()

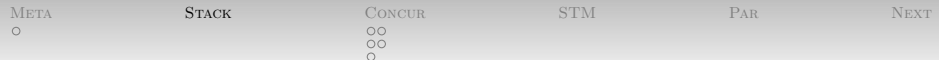

- Alright, so Reader wasn't interesting.
- How about ReaderT on IO? We'd like:

main = runReaderT (ask >>= putStrLn) "Test"

- Type failure: Couldn't match expected type 'ReaderT String m0 a0' with actual type 'IO  $()$
- Oh right: putStrLn :: String -> IO ()
- Need to make IO () into ReaderT r IO ().

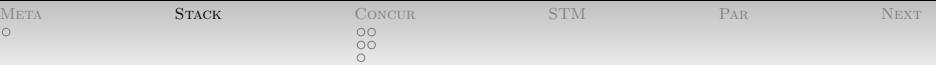

 Monad transformers also specify how to "lift" actions from the wrapped monad:

```
class MonadTrans t where
  lift :: Monad m \Rightarrow m a \rightarrow t m a
```

```
instance MonadTrans (ReaderT r) --...
```
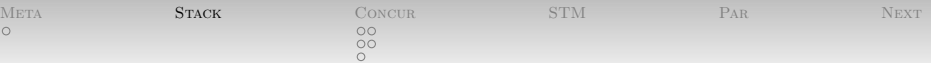

Use lift:

class MonadTrans t where lift :: Monad  $m \Rightarrow m$  a  $\rightarrow$  t m a

 $\bullet$  So:

main = runReaderT (ask >>= lift . putStrLn) "Test"

 Often, don't have to lift: transformers defined so that, for example, an un-lifted ask always applies to the outermost ReaderT, even if there is stuff in the way.

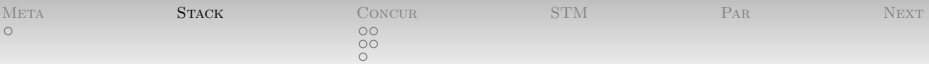

In fact, stacks of transformers over IO and the need to lift into IO are so common that there's a special class and function:

class Monad  $m \Rightarrow$  MonadIO  $m$  where liftIO  $:$  IO  $a \rightarrow m$  a instance MonadIO  $m \Rightarrow$  MonadIO (ReaderT  $r$  m)  $--...$ 

 $S_{0}$ 

main = runReaderT (ask >>= liftIO . putStrLn) "Test"

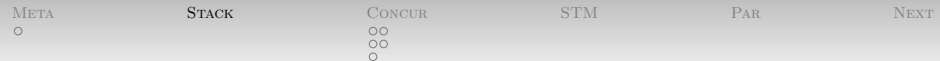

- Transformer stacks get used in real software:
- "xmonad" is a X11 window manager in Haskell; it defines a core monad:

```
| The X monad, 'ReaderT' and 'StateT'
-- transformers over 'IO' encapsulating the
-- window manager configuration and state,
  respectively.
newtype X = X (ReaderT XConf
                (StateT XState IO) a)
```
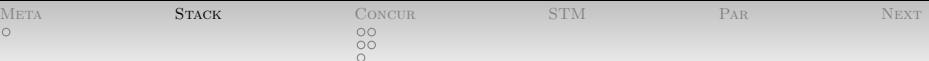

- A fistful of standard transformers:
	- ReaderT
	- StateT
	- WriterT (accumulate results monoidally)
	- RWST (Reader-Writer-State all in one)
	- MaybeT (partial functions)
	- ErrorT (pure throw/catch)
	- ContT (continuations!)

(For the moment, these are provided by the mtl package in the Haskell Platform. There is at least one ongoing effort to improve and likely replace it.)

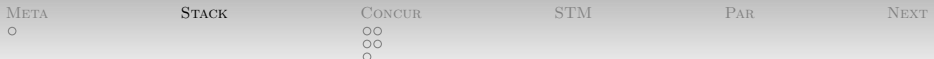

- A brief word on stack ordering and effects:
	- Consider StateT, and a transformer for (pure) exceptions, ErrorT.
	- Two ways of stacking on top of m:
		- StateT s (ErrorT e m)

ErrorT e (StateT s m)

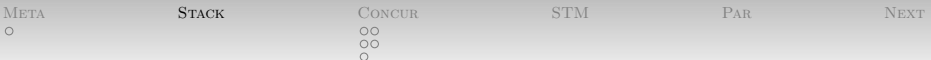

- A brief word on stack ordering and effects:
	- Consider StateT, and a transformer for (pure) exceptions, ErrorT.
	- Two ways of stacking on top of m:
		- StateT s (ErrorT e m)
			- State backtracked when exception thrown.
			- $\bullet$  i.e. catch handler runs with state as of the start of the wrapped computation.
		- ErrorT e (StateT s m)
			- State preserved when exception thrown.
			- catch handler runs with state changed by code up to the point of throw.

| <b>META</b> | <b>STACK</b> | Concur             | <b>STM</b> | PAR | $\sim$<br>EX I |
|-------------|--------------|--------------------|------------|-----|----------------|
| U           |              | $\circ$<br>$\circ$ |            |     |                |

[Monad Transformers](#page-2-0)

newtype ErrorT e m a = ErrorT { runErrorT :: m (Either e a) } newtype StateT s m a = StateT  $\{ runStateT :: s \rightarrow m (a,s) \}$ 

StateT s (ErrorT e m) – state backtracking:

runStateT  $\colon s \to \text{Error}$  e m  $(a, s)$ -- runErrorT (runStateT act state)

ErrorT e (StateT s m) – state preserving:

runErrorT :: StateT s m (Either e a) -- runStateT (runErrorT act) state

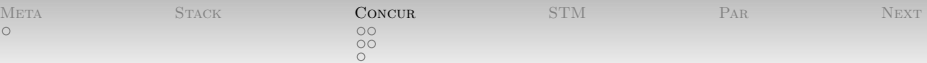

#### [Intro to Explicit Concurrency](#page-18-0)

The Control.Concurrent module and friends provide

- light-weight coroutine-style threads
- standard heavy-weight OS threads
- asynchronous exceptions
- inter-thread communication primitives
- <span id="page-18-0"></span> (Bonus: the implementation abstracts over native event-driving mechanisms but presents straight-line code)

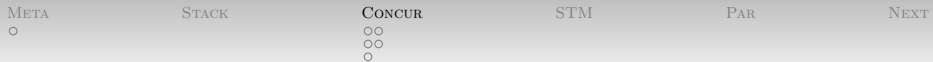

[Intro to Explicit Concurrency](#page-18-0)

- How do we get these things?
- Primitive function:

 $forkIO :: IO() \rightarrow IO ThreadId$ 

Takes the RealWorld and makes two of them.

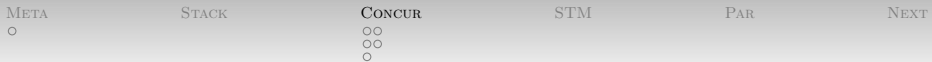

[Intro to Explicit Concurrency](#page-18-0)

- How do we get these things?
- Primitive function:

 $forkI0 :: IO() \rightarrow I0 ThreadId$ 

- Takes the RealWorld and makes two of them.
- Yes, that means that anything we share between them is subject to the laundry-list of race condition woes.

[Meta](#page-1-0) [Stack](#page-2-0) [Concur](#page-18-0) [STM](#page-29-0) [Par](#page-31-0) [Next](#page-32-0)

[Intro to Explicit Concurrency](#page-18-0) [Race Conditions](#page-21-0)

Race conditions?! Consider:

```
racer ref = forM_ [1..10000] $
  const $ modifyIORef ref (+1)
main = dor <- newIORef 0
forkIO $ racer r
forkIO $ racer r
readIORef r >>= print
```
 $\circ$ 

<span id="page-21-0"></span> Assuming both forked threads terminate before the readIORef, what does the last line print?

 $\circ$ 

[Meta](#page-1-0) [Stack](#page-2-0) [Concur](#page-18-0) [STM](#page-29-0) [Par](#page-31-0) [Next](#page-32-0)

[Intro to Explicit Concurrency](#page-18-0) [Race Conditions](#page-21-0)

- Real program in Racer.hs.
- Uses some stuff not yet discussed to ensure that the threads actually finish before printing.
- To actually run,

```
$ ghc --make -threaded -rtsopts Racer.hs
$ ./Racer +RTS -N2
```
 $\bullet$  1 ran the program a few times and got: 17973, 18724, 19263, 15035, 20000.

[Meta](#page-1-0) [Stack](#page-2-0) [Concur](#page-18-0) [STM](#page-29-0) [Par](#page-31-0) [Next](#page-32-0)

<span id="page-23-0"></span>

- Well that's no good.
- Classical answer: use a *lock* or *atomic* action.
	- In fact: atomicModifyIORef.
- An interesting Haskell answer: MVar in Control.Concurrent.Mvar (or just Control.Concurrent).
- Very similar to IORefs, but:

[Meta](#page-1-0) [Stack](#page-2-0) [Concur](#page-18-0) [STM](#page-29-0) [Par](#page-31-0) [Next](#page-32-0)

- Well that's no good.
- Classical answer: use a *lock* or *atomic* action.
	- In fact: atomicModifyIORef.
- An interesting Haskell answer: MVar in Control.Concurrent.Mvar (or just Control.Concurrent).
- Very similar to IORefs, but:
	- May be either full or empty.

[Meta](#page-1-0) [Stack](#page-2-0) [Concur](#page-18-0) [STM](#page-29-0) [Par](#page-31-0) [Next](#page-32-0)

- Well that's no good.
- Classical answer: use a *lock* or *atomic* action.
	- In fact: atomicModifyIORef.
- An interesting Haskell answer: MVar in Control.Concurrent.Mvar (or just Control.Concurrent).
- Very similar to IORefs, but:
	- May be either full or empty.
	- Taking an empty MVar blocks until somebody else puts.
	- Putting a full MVar blocks until somebody else takes.

[Meta](#page-1-0) [Stack](#page-2-0) [Concur](#page-18-0) [STM](#page-29-0) [Par](#page-31-0) [Next](#page-32-0)

- Well that's no good.
- Classical answer: use a *lock* or *atomic* action.
	- In fact: atomicModifyIORef.
- An interesting Haskell answer: MVar in Control.Concurrent.Mvar (or just Control.Concurrent).
- Very similar to IORefs, but:
	- May be either full or empty.
	- Taking an empty MVar blocks until somebody else puts.
	- Putting a full MVar blocks until somebody else takes.
	- Fair, depth-one producer/consumer queue.

 $\circ\bullet$ 

[Meta](#page-1-0) [Stack](#page-2-0) [Concur](#page-18-0) [STM](#page-29-0) [Par](#page-31-0) [Next](#page-32-0)

[Intro to Explicit Concurrency](#page-18-0) [MVars](#page-23-0)

Core API:

newEmptyMVar :: IO (MVar a)  $newMVar :: a \rightarrow IO (MVar a)$ takeMVar :: MVar a -> IO a putMVar :: MVar  $a \rightarrow a \rightarrow I0$  ()

- (take and put are fair: FIFO and wake-one)
- Non-blocking variants tryTakeMVar and tryPutMVar.
- Exception-safe utilities like

modifyMVar :: MVar a -> (a -> IO (a,b)) -> IO  $\flat$ 

 $\circ$ 

[Intro to Explicit Concurrency](#page-18-0) [Other Explicitly-Concurrent Tools](#page-28-0)

Building up from MVars, there are

- Chan: Unbounded, MPMC channels.
- QSem: Semaphores with take-one/release-one.
- QSemN: Semaphores with take-many/release-many.
- <span id="page-28-0"></span>• SampleVar: overwritable MVars.
	- Take from empty still blocks.
	- Write to full overwrites.
	- Use for sampling (ah ha), progress indicators, . . .

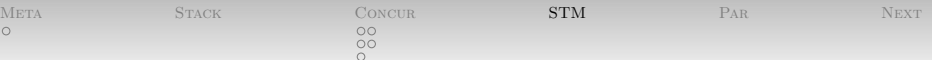

#### [Software Transactional Memory](#page-29-0)

- There's a lot to be said about concurrency.
- I would rather talk about something newer than the same old stuff.
- <span id="page-29-0"></span> You probably either have seen or will see the standard fare, which applies equally well to Haskell.

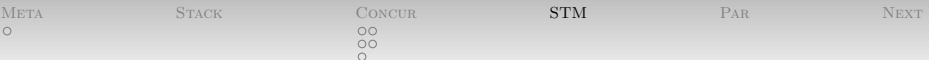

#### [Software Transactional Memory](#page-29-0)

#### Hah, I'm stealing Simon Peyton Jones' excellent slides. [\[3\]](#page-33-1)

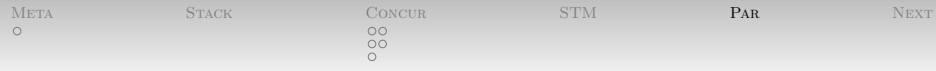

#### <span id="page-31-0"></span>[Parallel Strategies](#page-31-0)

# Your instructor steals again, this time using Andres Löh's excellent slides. [\[2\]](#page-33-2)

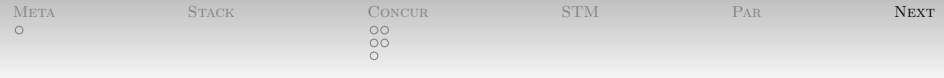

<span id="page-32-0"></span>[Next time](#page-32-0)

You tell me?

[Meta](#page-1-0) [Stack](#page-2-0) [Concur](#page-18-0) [STM](#page-29-0) [Par](#page-31-0) [Next](#page-32-0)  $\overline{OO}$ 

## Bib

Mauro Jaskelioff. 量

> <span id="page-33-0"></span>Monatron: an extensible monad transformer library. In Implementation and Application of Functional Languages, 2008.

Andres L¨oh. E

> <span id="page-33-2"></span>Tutorial: Deterministic parallel programming in haskell, Oct 2011.

> Available from: [http://www.well-typed.com/Hal6/](http://www.well-typed.com/Hal6/Presentation.pdf) [Presentation.pdf](http://www.well-typed.com/Hal6/Presentation.pdf).

<span id="page-33-1"></span>围 Simon Peyton Jones. Haskell and transactional memory, April 2010. Available from: [http://research.microsoft.com/](http://research.microsoft.com/en-us/um/people/simonpj/papers/stm/#tokyo) [en-us/um/people/simonpj/papers/stm/#tokyo](http://research.microsoft.com/en-us/um/people/simonpj/papers/stm/#tokyo).

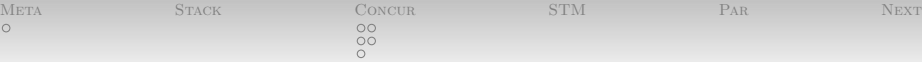

<span id="page-34-0"></span>Tom Schrjvers and Bruno C. d. S. Oliveira. E Functional pearl: The monad zipper. 2010.

Available from: [http://users.ugent.be/~tschrijv/](http://users.ugent.be/~tschrijv/Research/papers/monad_zipper_draft.pdf) [Research/papers/monad\\_zipper\\_draft.pdf](http://users.ugent.be/~tschrijv/Research/papers/monad_zipper_draft.pdf).